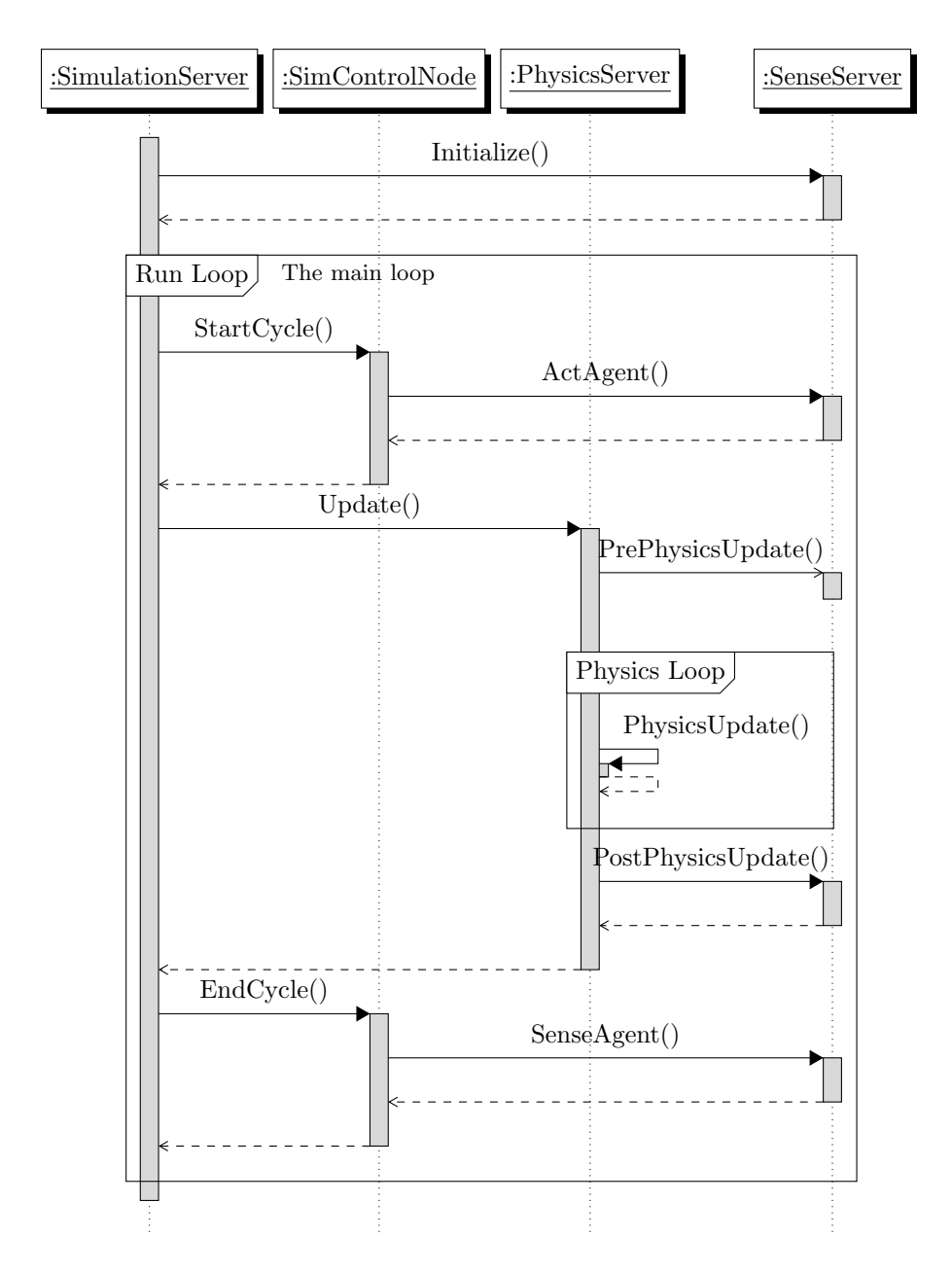

Figure 1: UML sequence diagram demo. The used style-file is pgf-umlsd.sty, you may get it at http://code.google.com/p/pgf-umlsd/

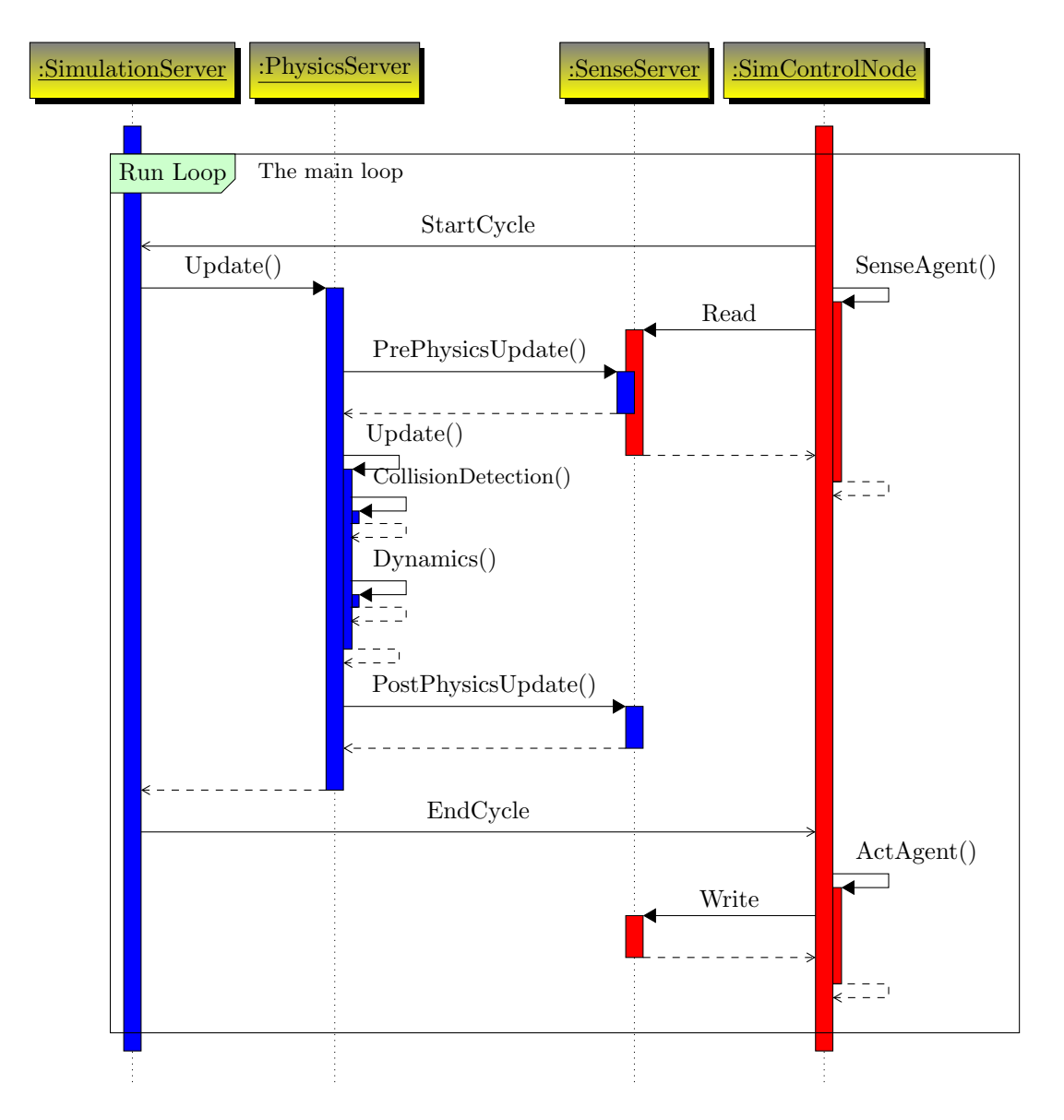

Figure 2: Example of a sequence with parallel activities and the cus-<br>tomed style. The used style-file is  $pgf$ -umlsd.sty, you may get it at The used style-file is pgf-umlsd.sty, you may get it at http://code.google.com/p/pgf-umlsd/